Please log on the camera via IE browser, and Sync the time with your PC / NVR as below pic shown setting.

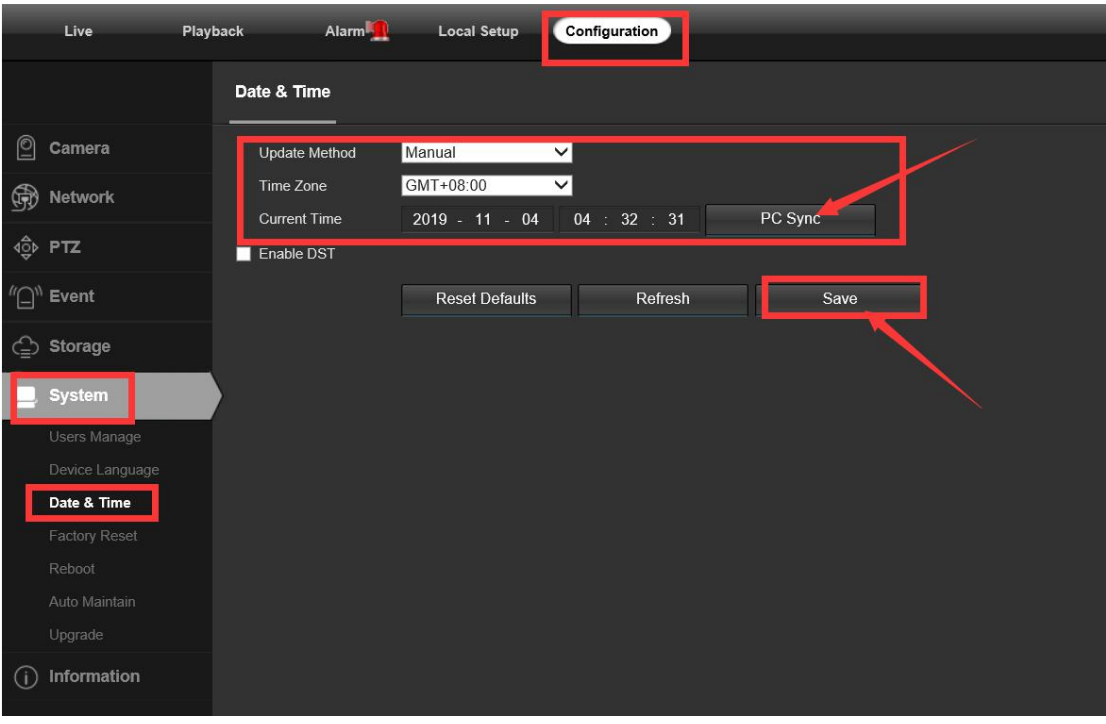